## **sdmay19-35: Implementing a Web Portal System for Drone Simulation and Control**

# Biweekly Report 3 February 26th - March 12th

*Client: Ali Jannesari Faculty Advisor: Ali Jannesari*

#### **Team Members**

Bansho *— Test Engineer. Sensors Hardware Developer.* Ian *— Scrum Master. Full Stack Developer.* Li *— Test Engineer. Back-end Developer.* Jawad *— Meeting Manager. Embedded Systems Developer.* Mehul *— Project Lead. Computer Vision Developer.* Sammy *— Report Manager. Lead Front-end Developer.*

#### **Summary of Progress this Report**

- **●** Embed the drone camera output in the flight web-page to show the drones view
	- **○** Broadcast the output of the camera from the Raspberry PI on the drone
	- Set up an endpoint in the API to retrieve the URL for the server serving the camera feed from the drone
	- **○** Use an IFrame to load the output of the camera in the web-page
- Made progress on integrating the Erle-Copter simulator with Gazebo
	- Attempted to install ArUco on a testing VM
	- Worked around defunct documentation to install OpenCV, one of the dependencies to ArUco
	- Documented workaround on the wiki
	- Switched to a newer version of ArUco (3.1.0) to bypass some compatibility issues
- Set up the throttle deadzones, throttle will now have 3 positions.
	- 0-25%: reduces altitudes or lands
	- 25%-75%: maintains the current altitude.
	- 75%-100%: raises altitude
- Computer Vision: Environment Generation
	- A python script sends requests to the NodeODM server (hosted on the server hosting CyDrone) and uploads several drone images in geotiff format.
	- The service then generates several different drone-imagery files which can be processed to be loaded into the Gazebo simulator.
- Configured Erle Copter and setup controls from APM Planner
	- Updated the keys from Erle Robotics
	- Built and compiled APM from its sources
- The official documentation on the Erle Robotics page is wrong, so had to debug and figure out how to fix that
- Connected the drone with APM planner
- Set up the RC pins and debug check every pin and values set well

### **Pending Issues**

- There is a slight delay in the camera feed that could probably be improved by tweaking some configurations or improving the process in which video is being served and received.
- Generating a gazebo world based on the 3d files generated from ODM by using the files to make one superfile that can be read inside gzweb.
- ArUco won't build due to compile errors. Some constants are missing from the expected scope; suggests a dependency-related issue.
- The motors would not move due to compilation errors. Something is wrong with the configuration file for APM.
- ROS can neither arm nor set the mode for the drone.

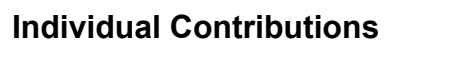

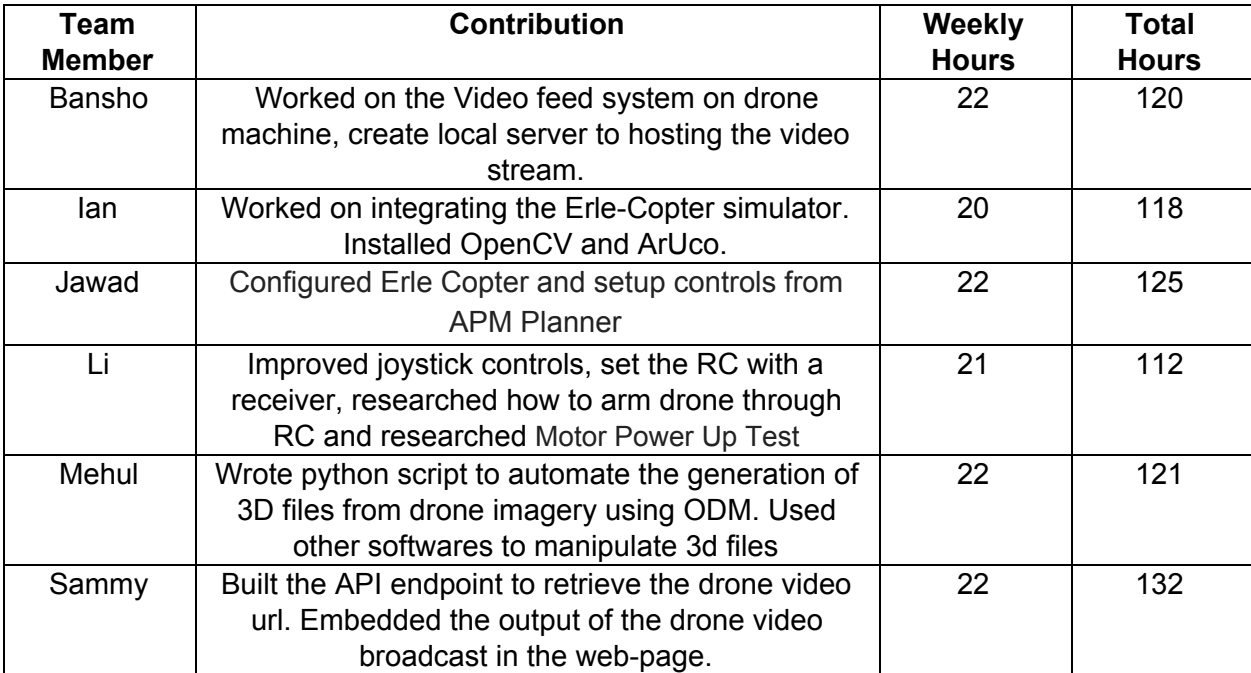

## **Plans for Upcoming Reporting Period**

- Establish communication between the drone and the web-client. Give the user a terminal through which they can communicate with the drone.
- Fix compile errors for ArUco.
- Control the drone with APM.
- Arm drone with Radio control.